### ZooKeeperPresentations

Patrick Hunt of Cloudera presenting at Mesosphere 2016

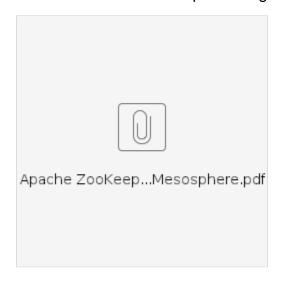

Flavio Junqueira of Confluent presenting at Unified Log London 2015

ZooKeeper

unified-log-zk-nov15.pdf

Flavio Junqueira of Yahoo! keynote on distributed coordination at Hadoop in China 2011

ZooKeeper

keynote-hic-2011-web.pdf

Benjamin Reed of Yahoo! presenting Apache ZooKeeper at LinkedIn

Hedwig

hedwig-oct.pdf

Flavio Junqueira of Yahoo! presenting Apache ZooKeeper at INFORUM 2010 (slides in Portuguese)

Distributed coordination

inforum-2010-web.pdf

Mahadev Konar of Yahoo! presenting Apache ZooKeeper at HBase User Group 10

ZooKeeper and HBase

zookeeper\_hbase.pptx

A small intro on ZooKeeper, how HBase currently uses ZooKeeper, what problems the user community might face with ZooKeeper in HBase and recommendations. Some future use cases of ZooKeeper in HBase.

Patrick Hunt and Mahadev Konar of Yahoo! presenting Apache ZooKeeper at Twitter

ZooKeeper Overview

ZooKeeper\_preso.pptx

#### Aby Abraham of Yahoo! presenting Apache ZooKeeper at HUG-India meet 2009

An introduction to ZooKeeper

ZooKeeper\_HUG\_India\_2009.ppt

#### Mahadev Konar of Yahoo! presenting ZooKeeper at ApacheCon 2009 Hadoop Meetup

A brief overview of ZooKeeper and BookKeeper Apachecon\_2009.ppt

#### Henry Robinson of Cloudera presenting ZooKeeper at ApacheCon 2009 Hadoop Meetup

ZooKeeper Futures (3.3.0)

http://www.slideshare.net/cloudera/zookeeper-futures

#### Yahoo Tech Talk

This talk was geared towards developers that may use ZooKeeper. It's long, 1 hour, and has some examples with code.

ZooKeeper video from Hadoop summit 2008

zookeeper.pdf

#### Henry Robinson of Cloudera presenting ZooKeeper to UK HUG

http://skillsmatter.com/podcast/ajax-ria/zookeeper-the-state-of-the-zoo

#### Talk at Hadoop Summit 2009

This talk has a high level overview of ZooKeeper and the current status of ZooKeeper.

Hadoop\_Summit\_ZooKeeper.ppt

#### Hadoop Summit

This is a shorter version of the Yahoo Tech Talk. Code examples had to be skipped.

zookeeper-HadoopSummit.ppt

#### Talk on ZooKeeper internals

zookeeper-internals.pdf

another internals talk that talks about how the code is structured: zookeeper-protocol.pdf

#### Talk at UPC (Universidad Politécnica de Catalunya)

This talk has more of an academic flavor, and it was given first at UPC.

zk-talk-upc.pdf

## Blog post with slides from talk at ZooKeeper User Group meetup 2012 NYC at Strata by Camille Fournier

Building a Global Highly Available Service Discovery Infrastructure with ZooKeeper

# Lightweight introduction into distributed systems and how ZooKeeper helps in implementing algorithms used in such systems by Alexander Zhuravlev

The presentation was given on a local gathering of Ulyanovsk software engineers called ULCAMP::DEV (http://ulcamp.ru/dev) on April 5th, 2013.

ZooKeeper. Taming your server farm